## **Eksempler fra kurset:**

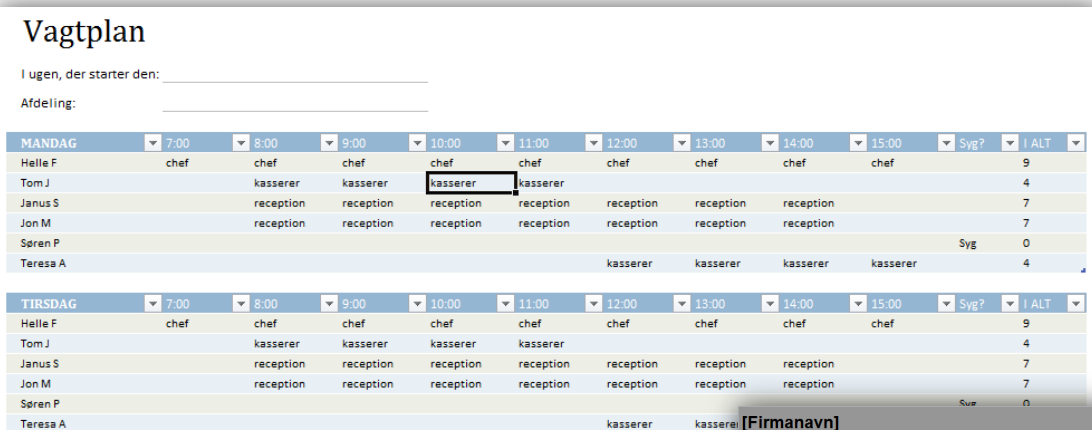

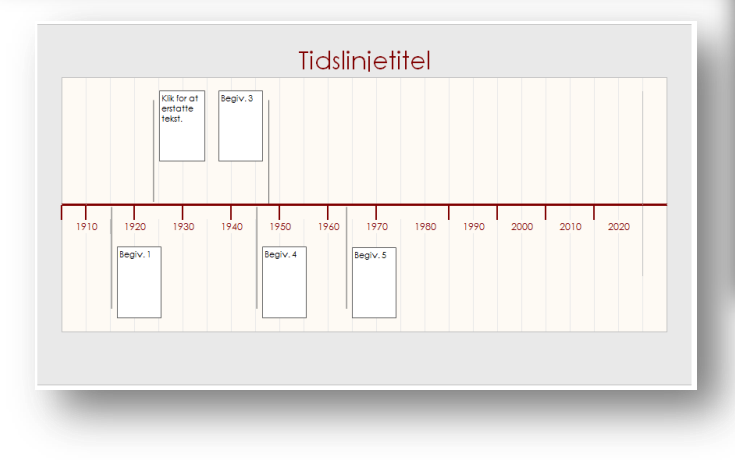

## kasserer **Firmanavn**

**Ugen starter: 04-05-2003**<br>**Ugen slutter: 10-05-2003** 

[Adresse]<br>[Adresse 2]<br>[Postnummer By]

Ugentlig arbejdsoversigt

Medarbejdernavn: Navn på leder:

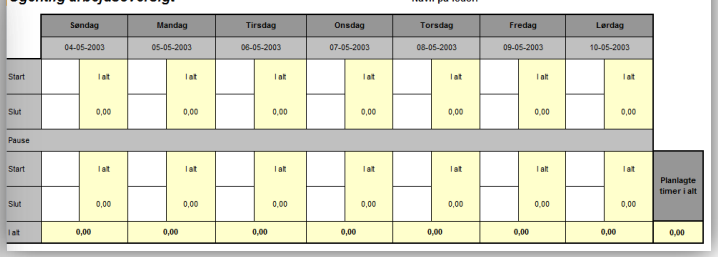